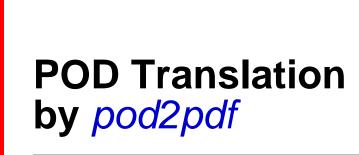

ajf@afco.demon.co.uk

# eated-Code-Is-a-Mistake--Appe

# Table of Contents Repeated-Code-Is-a-Mistake--Appendix

| Bonus Slides                                | 1 |
|---------------------------------------------|---|
| Identically Repeated Code                   | 1 |
| Similar But Not Repeated Exactly            | 1 |
| Mall::Tally: A Pseudo Spreadsheet           | 1 |
| Code for Tallying Individual Groups         | 1 |
| Code for Tallying the Bottom Line           | 2 |
| A Challenge                                 | 2 |
| After Staring at This for Several Months    | 2 |
| For Each Top There Must Be a Bottom         | 2 |
| Eliminating Redundant Variables a Surprise! | 3 |
| One Subroutine Replaces Two                 | 3 |
| Have Someone Else Stare at Your Code        | 3 |
|                                             |   |

# **Bonus Slides**

# Identically Repeated Code

- It's usually easy to spot code which appears identically in more than one place.
- It probably got that way because you copied-and-pasted it.
- So placing that code in a subroutine is not difficult.

# Similar ... But Not Repeated Exactly

- But I've often found that I had to modify a section of code to get it to work properly in a new situation.
- How the shared aspects of the original and modified sections can be extracted and placed in a subroutine is not necessarily self-evident.
- Sometimes, you just have to stare at the code for a couple of months!

# Mall::Tally: A Pseudo Spreadsheet

Another project from my day job.

A package named *Mall::Tally* takes data on the occurrence or non-occurrence of therapeutic groups in a psychiatric treatment program and displays them in spreadsheet-like text files.

| 8                    | 12 | 9  | 75 | 12 | 7  | 58  | 24  | 16 | 66  |  |  |
|----------------------|----|----|----|----|----|-----|-----|----|-----|--|--|
| 9                    | 7  | б  | 85 | 8  | 2  | 25  | 15  | 8  | 53  |  |  |
| 10                   | 16 | 10 | 62 | 17 | 7  | 41  | 33  | 17 | 51  |  |  |
| 11                   | 12 | 8  | 66 | 13 | 5  | 38  | 25  | 13 | 52  |  |  |
| 12                   | 14 | 10 | 71 | 10 | 0  | 0   | 24  | 10 | 41  |  |  |
| 14                   | 13 | 8  | 61 | 10 | б  | 60  | 23  | 14 | 60  |  |  |
| [other rows snipped] |    |    |    |    |    |     |     |    |     |  |  |
| 98                   | 0  | 0  | 0  | 1  | 1  | 100 | 1   | 1  | 100 |  |  |
|                      | 89 | 59 | 66 | 84 | 36 | 42  | 173 | 95 | 54  |  |  |

Column 1: Numerical code for ward or department.

Columns 2-4, 5-7: For each week: groups scheduled; groups which actually took place; percentage which took place.

Columns 8-10: For all weeks: total scheduled, occurred, percentage.

Bottom Row: Total scheduled/occurred/percentage across departments.

### **Code for Tallying Individual Groups**

- Each treatment group has a unique ID (\$\_ below).
- Each group meets weekly unless excused. A group either occurs or fails to occur.
- Tallying is done in multi-week periods (typically, a month).

```
foreach my $period (@overall) {
  my %week = %{$period};
  foreach (keys %week) {
    my ($sch, $occ, $percent);
    $sch = defined ($week{$_}{'sched'}) ? $week{$_}{'sched'} : 0;
    $occ = defined ($week{$_}{'occur'}) ? $week{$_}{'occur'} : 0;
    $percent = $sch ? $occ / $sch * 100 : 0;
```

- This is part of the code to compute each row in the preceding slide.
- Note the data structure: an array (@overall) of hashes (%{\$period}) of hashes (%{\$week{\$\_}}). Note also the 3 uses of the ternary operator.

#### Code for Tallying the Bottom Line

The code for tallying the bottom line (totals across departments) was similar, but not identical, to the code for tallying individual groups.

```
foreach my $period (@overall) {
    my %week = %{$period};
    my ($sch, $occ, $percent);
    $sch = defined ($week{'sched'}) ? $week{'sched'} : 0;
    $occ = defined ($week{'occur'}) ? $week{'occur'} : 0;
    $percent = $sch ? $occ / $sch * 100 : 0;
```

Note the data structure: an array (@overall) of hashes (%{\$period}) — one level shallower than the preceding. But we still use the ternary operator three times.

#### A Challenge

- These two passages of code occurred within the top and bottom parts of same subroutine.
- The sub was working; I was prepared to live with the repetitious code.
- But then I had to create a new subroutine which significantly altered other parts of the first subroutine but kept these parts the same.
- I faced the prospect of having four very similar blocks of code, rather than just two.
- I didn't want to be stymied by the difference between: \$week{\$\_}{ 'scheduled'}

and

\$week{'scheduled'}

#### After Staring at This for Several Months ...

I decided to focus just on the data for just one group for just one week:  $\{$  week  $\{$  }. Its value is a hash which may have keys titled `scheduled', `occurred', and/or `excused'.

I pass a reference to that hash's value to a subroutine.

```
sub _calculate_group_week {
  my $v = shift;
  my %group_week = %{$v};
  my ($sch, $occ, $percent);
  $sch = defined ($group_week{'sched'}) ? $group_week{'sched'} : 0;
  $occ = defined ($group_week{'occur'}) ? $group_week{'occur'} : 0;
  $percent = $sch ? $occ / $sch * 100 : 0;
  return ($sch, $occ, $percent);
}
```

The top part of the original subroutine now looked like this:

```
foreach my $period (@overall) {
  my %week = %{$period};
  foreach (keys %week) {
    my ($sch, $occ, $percent) = _calculate_group_week(\%{$week{$_}});
```

#### For Each Top There Must Be a Bottom ...

I then revised the code passage for the bottom line in a similar manner:

```
sub _calculate_all_groups_week {
  my $v = shift;
  my %all_group_wk = %{$v};
  my ($sch, $occ, $percent);
  $sch = defined ($all_group_wk{'sched'}) ? $all_group_wk{'sched'} : 0;
  $occ = defined ($all_group_wk{'occur'}) ? $all_group_wk{'occur'} : 0;
  $percent = $sch ? $occ / $sch * 100 : 0;
  return ($sch, $occ, $percent);
```

}

The bottom part of the original subroutine now looked like this:

```
foreach my $period (@overall) {
  my ($sch, $occ, $percent) = _calculate_all_groups_week(\%{$period});
```

#### Eliminating Redundant Variables ... a Surprise!

Several of my variables were present only to enable me to penetrate the line noise endemic to Perl's multi-dimensional data structures.

```
my %week = %{$period};
my %group_week = %{$v};
my %all_group_week = %{$v};
```

Once I decided to eliminate these synthetic variables and put up with some line noise, I discovered that my two new subroutines were identical!

#### **One Subroutine Replaces Two**

```
sub _calculate_row {
  my $v = shift;
  my $sch = defined (${$v}{'sched'}) ? ${$v}{'sched'} : 0;
  my $occ = defined (${$v}{'occur'}) ? ${$v}{'occur'} : 0;
  my $percent = $sch ? $occ / $sch * 100 : 0;
  return ($sch, $occ, $percent);
}
```

It's the argument which I pass to the subroutine that makes the difference.

```
foreach my $period (@overall) {
   foreach (keys %{$period}) {
     my ($sch, $occ, $percent) = _calculate_row( \%{ ${$period}{$_} } );
versus
   foreach my $period (@overall) {
     my ($sch, $occ, $percent) = _calculate_row( \%{$period} );
```

#### Have Someone Else Stare at Your Code

- Two months after writing the above code and after I had spent a couple of weeks preparing this talk
   I showed this code to a Perl expert who noted that in both instances of \_calculate\_row() I was dereferencing, and then taking a reference to, something that was already a hash reference.
- Top part before and after:

```
_calculate_row( \%{ ${$period}{$_} } );
```

```
_calculate_row( ${$period}{$_} );
```

Bottom part before and after:

\_calculate\_row( \%{\$period} );

\_calculate\_row( \$period );

Whose eagle eyes spotted this repeated code? Who else: Mark Jason Dominus.